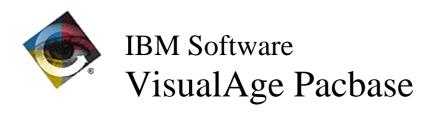

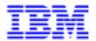

# Monthly Newsletter July 1998

## **New Functionalities**

#### **Communication Executive 2.0**

#### Communication HLLAPI

#### GSDDL32: P8 parameter check (C 15882)

The P8 parameter specifies the type of 3270 terminal. This parameter of the Communications Manager is not always in accordance with the terminal parameters set in the session definition of the emulator.

The terminal type set in the Communication Manager must be equal (or higher) to the terminal type set in the session.

A compatibility check is now performed.

#### GSDLL32: parameterizing server "waits" (C 16106)

Two delay parameters have been added:

- T5: Reset Controller wait.
- T6: polling.
- -T5 When the controller is called prior to a transmission (P7 parameter Y default value), a 'reset' is sent to the controller prior to the transmit. This reset is followed by a wait, programmed to be 500 milliseconds long. The T5 parameter allows to regulate the waiting duration.
- -T6 The host answer is detected through a continuous interrogation of the emulator. The T6 parameter allows to regulate the interrogation rythm. The default value is 200 milliseconds. WARNING: The interrogation function fills a significant time interval and it is impossible to assign a duration shorter than 50 milliseconds.

A value lesser than 200 allows quicker detection of the host answer, but it increases the resources used by GSDLL32.EXE.

#### Taking into account of Extra! for Windows. version 5.0 (C 16516)

The version 5.0 of Extra! for Windows requires to modify the P5 parameter of GSEXTWAC.PRM.

P5 parameter (EAB Colors Activation)

- former value 'Y'
- new value 'N'

This modification is mandatory for the 5.0 version, since the ACS3EHAP.DLL behavior has been modified for this version: the extended EABs are no more taken into account by default but upon request.

Description of the GSEXTWAC.PRM file after modification:

----- Extra! for Windows with ACS3EHAP.DLL @ATTACHMATE

W Communications

V EXTWAC Extra! for Windows with ACS3EHAP.DLL

G 02 Number of the internal version P0 2 Number of connection attempts

P1 A Session code (A to Z)

P2 8 Address of X()

P3 10 Time-Out prevention without message

P5 N EAB Colors Activation (Y or N)
P6 ACS3EHAP.DLL Name of the 'EHLLAPI' DLL
P7 N Controler activation (Y or N)

P8 2 3270 model (2, 3, 4, 5) PA GSANSI.TAB Transcoding table

D0 1 0 0 1 1 0 1 C:\GSCOM.DEB

#### Miscellaneous

#### GSx.PRM: presetting of the trace in a file (C 16886)

In the parameterizing file of the Communications Manager (GSxxxx.PRM), the activation of the trace in a file is now preset by default, instead of the trace on screen.

With this new arrangements, the mere activation of the trace automatically opens a trace file.

## **Corrected Bugs**

#### **VA Pacbase WorkStation 2.0**

#### Formatted description

#### No more unattended value checks on separation lines in -P description (C 17044)

Application "Formatted Description": on the -P description of Screens and Programs, there are dashed lines which separate sub-functions. For these separation lines, there is no longer unattended value checks.

#### Graph

#### Opening the "From..." box in graphs (C 10850)

When the user wants to hypernavigate from the icons in a graph, the "From..." boxes correctly open when they are mandatory.

#### Preferences: Apply to the graph and to objects (C 14986)

Applying the preference modifications on the existing graph, by the 'apply to graph' and 'apply to preferences' checkboxes, might result in a crash in the application.

The identified error cases have been corrected.

#### RTF Local prints

#### Title numbering (C 16949)

Some Volumes may start straight with level 2 titles, without preceding level 1 title. In such cases, ILRTF associates number 0 to the missing level 1 title.

Titles will thus look like this:

- 0.1 Instructions
- 0.2 Registered trademarks
- 0.3 About this document
- 1 Basis
- 1.1 Fundamental concepts etc...

#### Edition of the table of contents (C 17016)

The table of contents is correctly edited by ILRTF when it is requested at the report level (rather than at the volume level).

#### Suppression of text attributes which were wrongly displayed (C 17022)

While processing a PDM file by ILRTF, some text attributes (\$xxxxx) could be wrongly displayed, in some particular cases.

This has been corrected.

#### **Data Extraction**

#### Writing in the local dictionary file (C 16758)

"Data Extraction" application: writing in the local dictionary file is processed without any problem.

#### **Communication Executive 2.0**

## **Compatibility**

#### Extra! 6.2: default parameters modified (C 16151)

The default parameters of the 'Extra! Personal Client 6.2 and later @ATTACHMATE' communication variant has been modified as follows in the GSEXT62.PRM file:

P5 parameter (EAB Colors Activation)

- former value 'Y'.
- new value 'N'.

P7 Parameter (Controller Activation):

- former default value 'Y'.
- new value 'N'.

Modifying the P7 parameter removes the call to the Controller made while a screen is being written via GSDLL32.EXE in the Extra! Personal Client display space.

This call includes a waiting time for the Controller's response of at least 500 milliseconds.

The P5 parameter has corresponded to the modification of the ACS3EHAP.DLL behavior (DLL of the EHLLAPI API for Extra!) since the 6.2 version. From this version onwards, extended EABs are no more taken into account by default but only upon request.

The modification of the P5 parameter requires a GSDLL32.EXE constituted after 1997/11/19.

#### **GSTCPIP Communications Manager and UNIX transcoding (C 16748)**

For UNIX VisualAge Pacbase servers, the transcoding table used by GSTCPIP.EXE, no longer translates the anti-quote character (ASCII code 96) into the Escape character (ASCII code 27).

This transcoding allowed the introduction, into the VA Pacbase Repository, of ASCII 27 characters, as printer control characters in output reports. Unfortunately, the ASCII 27 characters disturb some UNIX sorts.

To ensure compatibility with the existing, two different choices are available when installing the WorkStation and PAW:

'VisualAge Pacbase Server 2.5', with the new transcoding table,

'VisualAge Pacbase Server' with the former transcoding table (transcoding ASCII 96 into 27).

#### Communication HLLAPI

#### GSDLL32: new return code (C 14261)

When reading the Status line, some return codes now take into account the presence of the 'X' sign on the Status line.

This concerns mainly the "Communications Manager (OS/2)" variant for the "Acknowledgement of Receipt missing" error message.

#### Extra! 6.2: default parameters modified (C 16151)

The default parameters of the 'Extra! Personal Client 6.2 and later @ATTACHMATE' communication variant has been modified as follows in the GSEXT62.PRM file:

P5 parameter (EAB Colors Activation)

- former value 'Y'.
- new value 'N'.

P7 Parameter (Controller Activation):

- former default value 'Y'.
- new value 'N'.

Modifying the P7 parameter removes the call to the Controller made while a screen is being written via GSDLL32.EXE in the Extra! Personal Client display space.

This call includes a waiting time for the Controller's response of at least 500 milliseconds.

The P5 parameter has corresponded to the modification of the ACS3EHAP.DLL behavior (DLL of the EHLLAPI API for Extra!) since the 6.2 version. From this version onwards, extended EABs are no more taken into account by default but only upon request.

The modification of the P5 parameter requires a GSDLL32.EXE constituted after 1997/11/19.

#### Extra! 5.0: modification of the communication option labels (C 16379)

The label of 'ATTACHMATE Extra! for Windows with CECP mode' installation option is now 'ATTACHMATE Extra! 4.n for Windows with CECP mode'.

The Extra! 5.0 version (16 bytes version) must be installed with the following option:

'ATTACHMATE Extra! Personal Client 6.2 and later'

## **Communication TCP/IP**

#### **GSTCPIP Communications Manager and UNIX transcoding (C 16748)**

For UNIX VisualAge Pacbase servers, the transcoding table used by GSTCPIP.EXE, no longer translates the anti-quote character (ASCII code 96) into the Escape character (ASCII code 27).

This transcoding allowed the introduction, into the VA Pacbase Repository, of ASCII 27 characters, as printer control characters in output reports. Unfortunately, the ASCII 27 characters disturb some UNIX sorts.

To ensure compatibility with the existing, two different choices are available when installing the WorkStation and PAW:

'VisualAge Pacbase Server 2.5', with the new transcoding table,

'VisualAge Pacbase Server' with the former transcoding table (transcoding ASCII 96 into 27).

# **New Availabilities**

## **Softwares**

| REFERENCE        | LABEL                       |
|------------------|-----------------------------|
| PB 250 DOS V00 X | VA Pacbase 2.5 - DOS/VSE    |
| PB 200 O32 V13 X | VA Pacbase 2.0 - O32        |
| PT 200 DP8 V05 X | Pactables 2.0 - GCOS/8      |
| PB 200 WNT V13 X | VA Pacbase 2.0 - Windows/NT |
| PB 250 DOS V01 X | VA Pacbase 2.5 - DOS/VSE    |
| PT 200 WNT V05 X | Pactables 2.0 - Windows/NT  |

## **Documentations**

| REFERENCE    | LABEL                                                                               |
|--------------|-------------------------------------------------------------------------------------|
| DDSTR000251F | Langage Structuré                                                                   |
| DDSTR000251A | Structured Code                                                                     |
| DSREF000251F | Station de Travail 2.5 - Manuel de Référence                                        |
| DDMII000311A | Introducing VAGTEMPLATES V3.1                                                       |
| DEPCI001251A | VA Pac 2.5 CICS/MVS - Environment & Installation                                    |
| DEPCI002251A | VA Pac 2.5 CICS/MVS - Batch Procedures - Administrator's Guide                      |
| DEPCI003251A | VA Pac 2.5 CICS/MVS - Batch Procedures - User's Guide                               |
| DEPCI001251F | VA Pac 2.5 CICS/MVS - Environnement & Installation                                  |
| DEPCI002251F | VA Pac 2.5 CICS/MVS - Procédures Batch - Guide Administrateur                       |
| DEPCI003251F | VA Pac 2.5 CICS/MVS - Procédures Batch - Guide Utilisateur                          |
| DDSPE000251F | Module Dictionnaire                                                                 |
| DDOAU000251A | Pacbench C/S - User's Guide Vol. II - Business Logic                                |
| DDPEI000251F | Gestion des Mises en Production                                                     |
| DDPEI000251A | Production Environment Interface                                                    |
| DSOWB000251F | PACWEB Connexion - Guide du Développeur                                             |
| DDO 000251A  | On-Line Systems Development                                                         |
| DDO 000251F  | Dialogue General                                                                    |
| DSOWB000251A | PACWEB Connection - Operator's Guide                                                |
| DDOVC000251F | Pacbench C/S - Guide Utilisateur Vol. I - Concepts - Architectures - Environnements |
| DDBTC000251A | Batch Systems Development                                                           |
| DDBTC000251F | Langage Batch                                                                       |
| DEZD8000201F | VisualAge Pacbase DP8 Procédures de Reprise                                         |
| DETS2000201A | Pactables 2.0 OS/2 - Operations Manual                                              |
| DETNT000201A | Pactables 2.0 Windows/NT - Operations Manual                                        |
| DETD8000201F | Pactable 2.0 GCOS/8 - Manuel d'Exploitation                                         |
| DETD8000201A | Pactable 2.0 GCOS/8 - Operations Manual                                             |